## **M** CONSULTING

❖Negative statistische Kennzahlen in der Personalkostenplanung

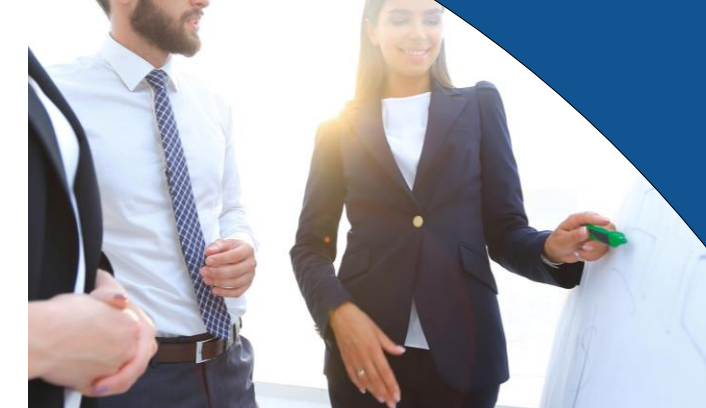

#### **Ausgangslage**

In der Personalkostenplanung können vakante Planstellen abgebildet werden. Diese Darstellung ist sinnvoll, wenn neue Planstellen zukünftig geplant werden sollen, eine bestehende Planstelle unbesetzt ist oder im Planungszeitraum vakant wird. Die Kostenverantwortlichen können die Personalkosten für den Auf- oder Abbau von vakanten Planstellen zusätzlich anhand von statistischen Kennzahlen FTE und Headcount darstellen. Ein FTE (Full Time Equivalent) Wert von 1 entspricht dabei einem Vollzeitbeschäftigten. Teilzeitkräfte haben in dem Fall einen Wert in einem Intervall zwischen 0 und 1. Der Headcount (Kopfzahl) hingegen wird je relevantem Mitarbeiter mit einem Wert von 1 abgebildet. Vakante Planstellen werden anhand des Infotypen 1011 (Arbeitszeit) bewertet. Es besteht auch die Möglichkeit den Abbau von Personal anhand von negativen FTE und Headcount Werten zu simulieren. Dieses wird in diesem Newsletter ausführlich erläutert.

#### **Technische Umsetzung**

Um vakante Planstellen mit in die Kostenplanung einzubeziehen sind die entsprechenden Stammdaten im Organisationsmanagement zu pflegen. Dazu gehört die Anlage der vakanten Planstelle unterhalb der gewünschten Organisationseinheit (Infotyp 1001), die Pflege der Vakanz (Infotyp 1007), sowie die Pflege der Sollbezahlung (Infotyp 1005). Für die Berechnung der statistischen Kennzahlen ist zusätzlich die Pflege der Arbeitszeit (Infotyp 1011) notwendig.

#### Listanzeige mit Änderung Verknüpfungen

| 9 / 中國命 日                                           |                          |               |            |          |                             |                                            |          |            |                     |        |
|-----------------------------------------------------|--------------------------|---------------|------------|----------|-----------------------------|--------------------------------------------|----------|------------|---------------------|--------|
| $\frac{1}{2}$<br>$  \phi  \phi  \psi  \phi  \phi  $ | Planstelle<br>Planstatus |               |            |          | Platzhalter 12<br>50143755D |                                            |          |            |                     |        |
| Suche nach                                          |                          |               |            |          | aktiv                       |                                            |          |            |                     |        |
| $\sim$ $\frac{0}{2}$ Planstelle                     | Verknüpfungen<br>⊮       |               |            |          |                             |                                            |          |            |                     |        |
| <b>简 Struktursuche</b>                              |                          |               |            |          |                             |                                            |          |            |                     |        |
| · Hill Suchbegriff<br>------                        |                          |               |            |          |                             |                                            |          |            |                     |        |
|                                                     |                          | <b>Beginn</b> | Ende       |          |                             | V., Ve Verkn. Text   T., Id verkn.  Kürzel |          |            |                     | %-Satz |
|                                                     |                          | 23.01.2019    | 31.12.9999 | <b>A</b> | 003                         | gehört zu                                  |          | 0 50143749 | 50143749D           | 0,00   |
|                                                     |                          | 23.01.2019    | 31.12.9999 | A        | 011                         | Kostenstel                                 | к        | 000109300  | <b>LEITUNG HR-S</b> | 0,00   |
|                                                     |                          | 23.01.2019    | 31.12.9999 | B        | 007                         | wird besch                                 | <b>C</b> | 00000704   | Z0GGPLATNV          | 100,00 |

*Abbildung 1: Verknüpfung zur Kostenstelle und Organisationseinheit*

info@Imconsulting.de www.lmconsulting.de

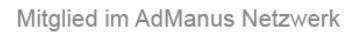

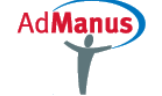

## LMCONSULTING

❖Negative statistische Kennzahlen in der Personalkostenplanung

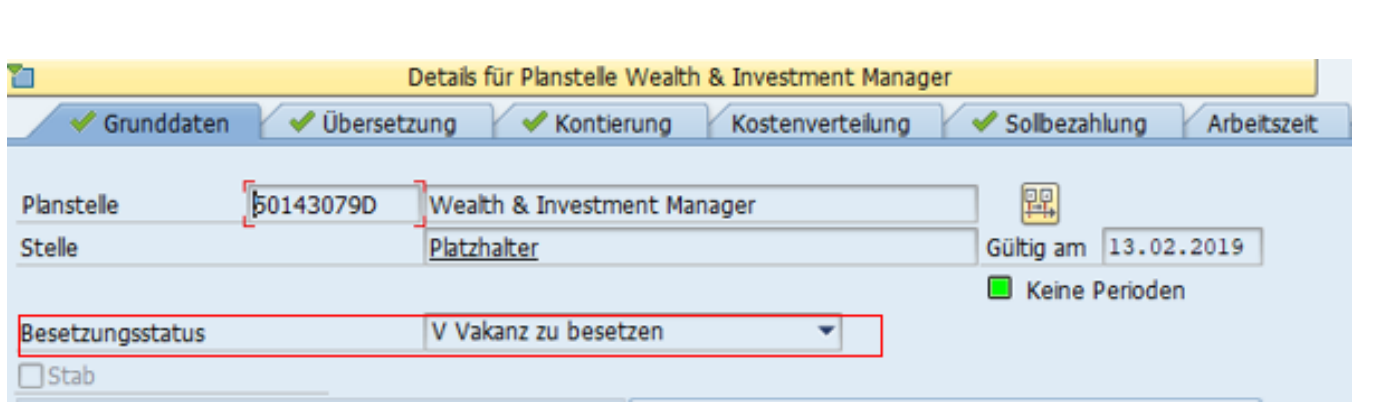

*Abbildung 2: Die Pflege des Besetzungsstatus*

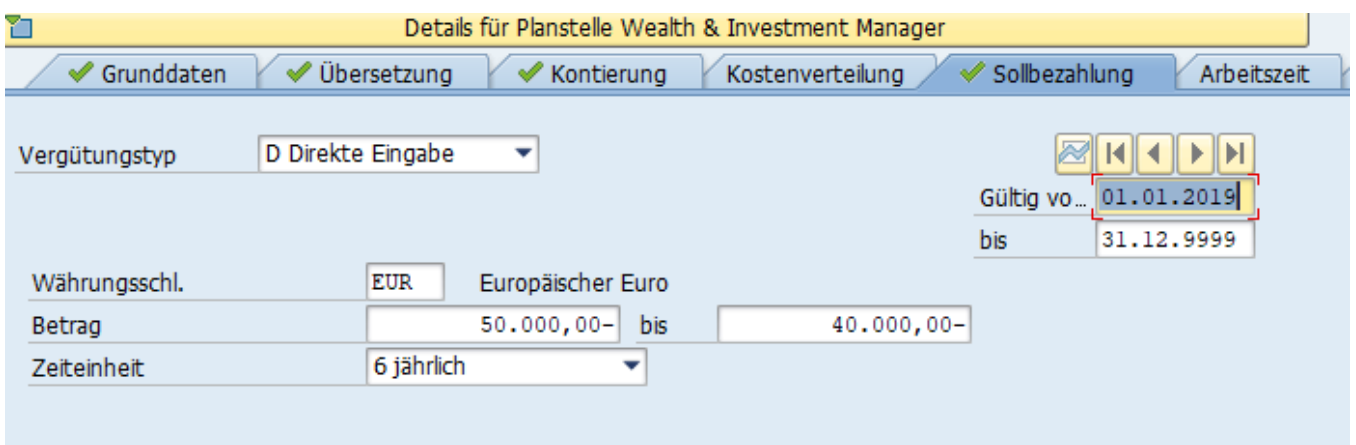

*Abbildung 3: Die Pflege eines negativen Betrages*

Tel.: +49 (0)5232-70 20 90 Fax: +49 (0)5232-70 20 80 info@Imconsulting.de www.lmconsulting.de

Mitglied im AdManus Netzwerk

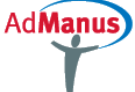

### M CONSULTING

❖Negative statistische Kennzahlen in der Personalkostenplanung

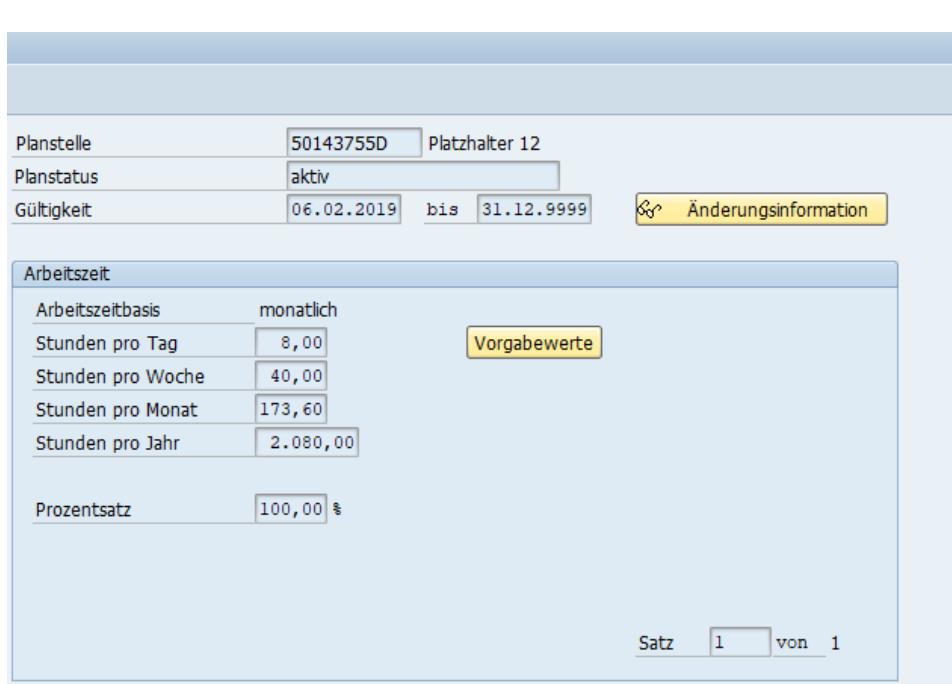

*Abbildung 4: Infotyp 1011 (Arbeitszeit)*

Zu statistischen Kennzahlen werden im SAP Standard keine Datensammlungsmethoden ausgeliefert, es ist notwendig eine kundenspezifische Datensammlung anzulegen. Über den im SAP Standard ausgelieferten BAdI: Daten zu organisatorischen Objekten sammeln wurde die Programmlogik für die Datensammlung von Mengen und Kostendaten für Vakanzen angelegt.

**LM CONSULTING GmbH** Lange Straße 39 32791 Lage

Tel.: +49 (0)5232-70 20 90 Fax: +49 (0)5232-70 20 80

info@Imconsulting.de www.lmconsulting.de

Mitglied im AdManus Netzwerk

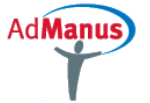

## M CONSULTING

❖Negative statistische Kennzahlen in der Personalkostenplanung

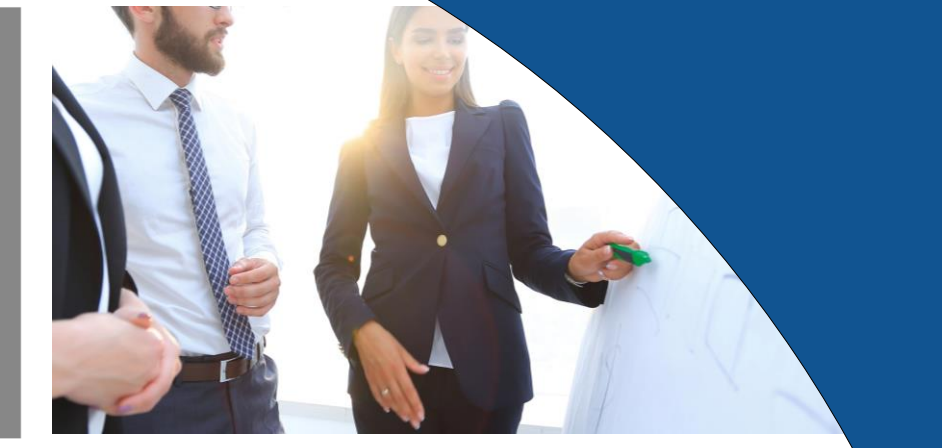

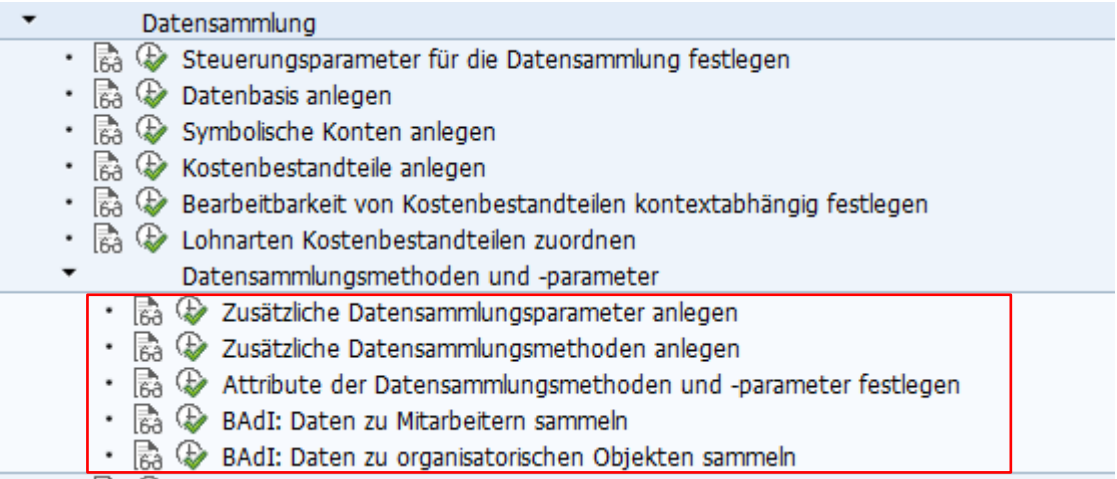

*Abbildung 5: Der verwendete Business Add-In*

Bei der Datensammlungsmethode wird anhand des Besetzungsprozentsatzes je Monat ein FTE und Headcount Wert ermittelt und in einem statistischen Kostenbestandteil als Menge zur Verfügung gestellt. Bei jeder Berechnung erfolgt die Prüfung auf die Relevanz der Planstelle mit Hilfe der Infotypen 1007 und 1005. Ist ein negativer Betrag in der Sollbezahlung hinterlegt, wird ein negativer FTE Wert errechnet und ausgewiesen. Der Headcount wird bei der Datensammlung ebenfalls negiert.

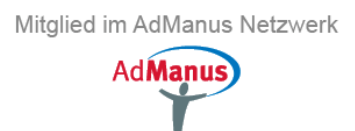

# L M CONSULTING

❖Negative statistische Kennzahlen in der Personalkostenplanung

Die zusätzliche Datensammlungsmethode ist in den Standardreport zur Datensammlung integriert.

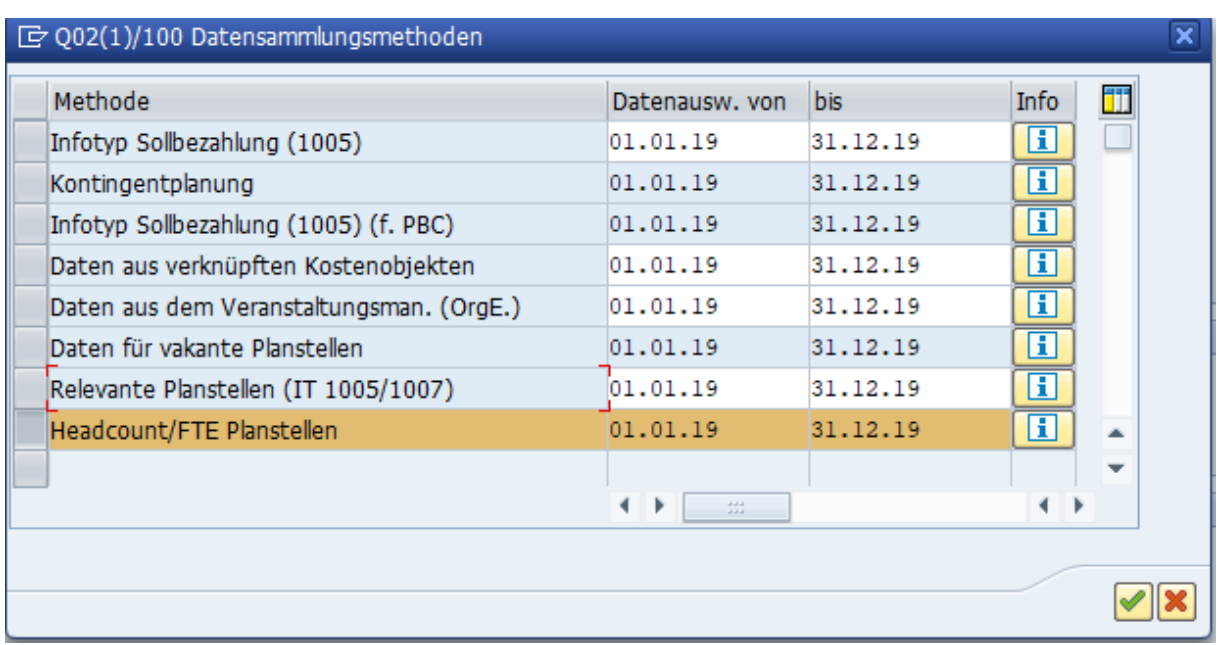

*Abbildung 6: Datensammlungsmethoden*

#### Das Ergebnis:

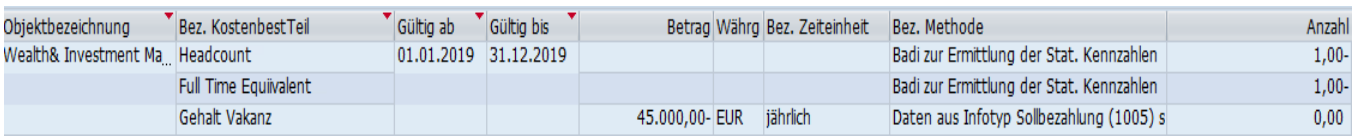

**LM CONSULTING GmbH** Lange Straße 39 32791 Lage

Tel.: +49 (0)5232-70 20 90 Fax: +49 (0)5232-70 20 80 info@Imconsulting.de www.lmconsulting.de

Mitglied im AdManus Netzwerk

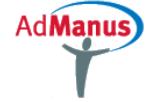